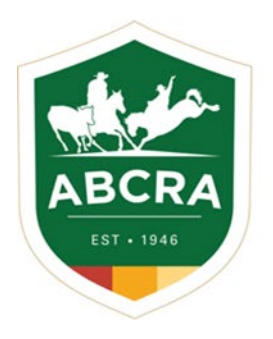

**ICOMPETE TIP SHEET** 

## **ABCRA LIVE RESULTS**

**COMPETE** 

## **The ABCRA are excited to launch their new program for your convenience, "ABCRA iCOMPETE Live Results", bringing to you live scoring for both Rodeo and Campdrafting.**

1. The **ABCRA iCOMPETE Live Results** link can be found on the ABCRA home page, click '**View ABCRA iCompete Live Results**'.

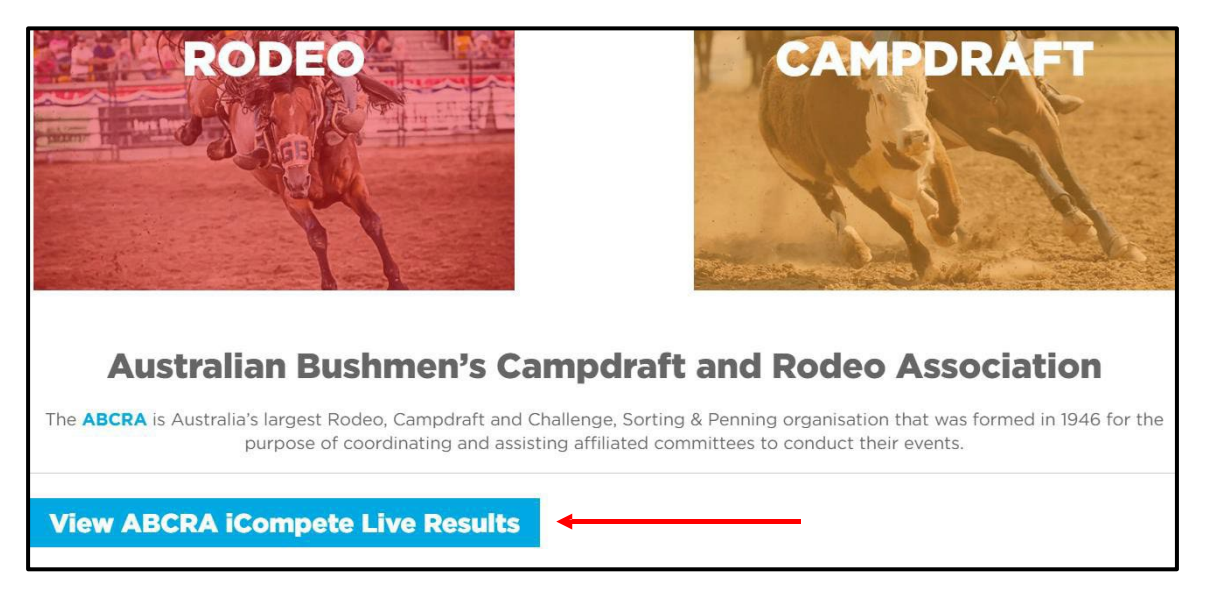

2. The live results page will then appear.

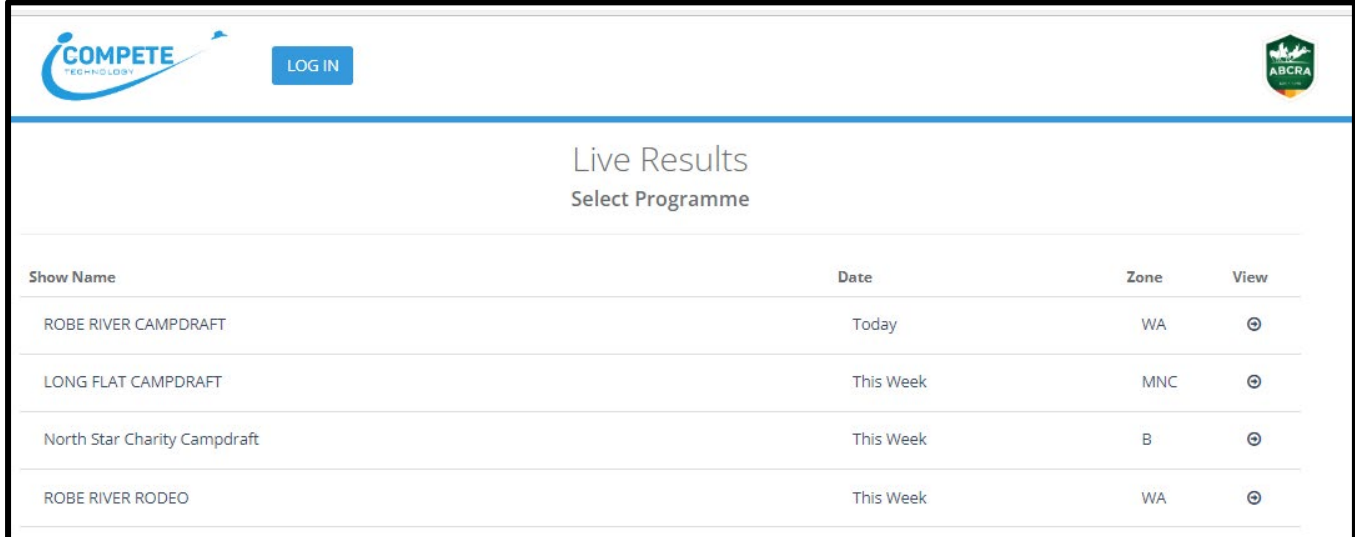

3. Select the Rodeo or Campdraft you wish to view an click on the + under view at the right of the page.

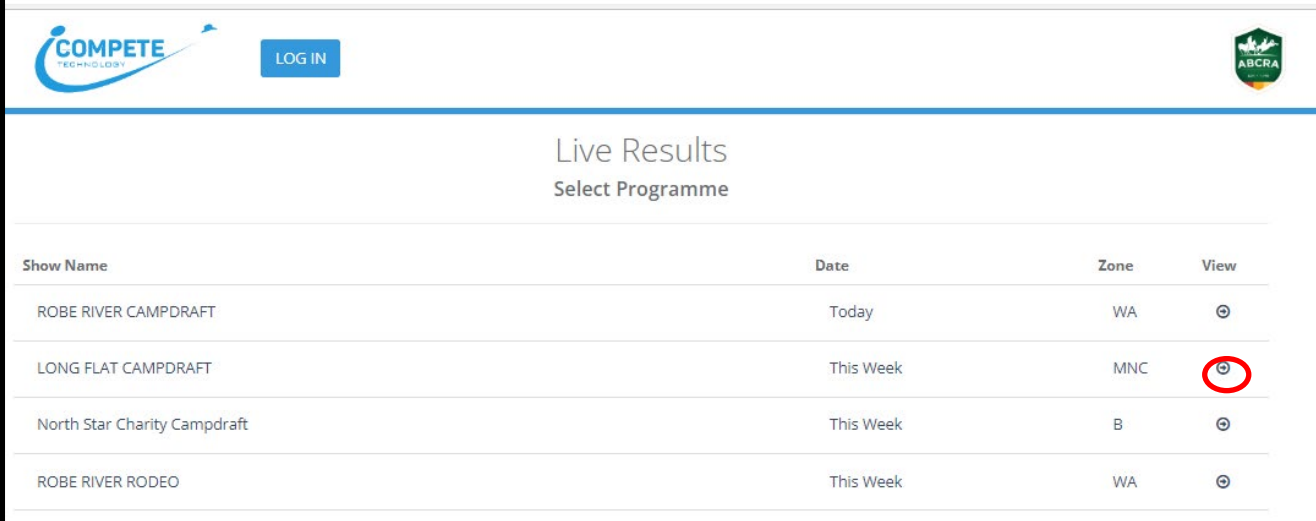

4. After selecting a '**Programme**', all events run at this show can be found and selected in the '**Event**' drop down box. The desired '**Round**' can then also be selected.

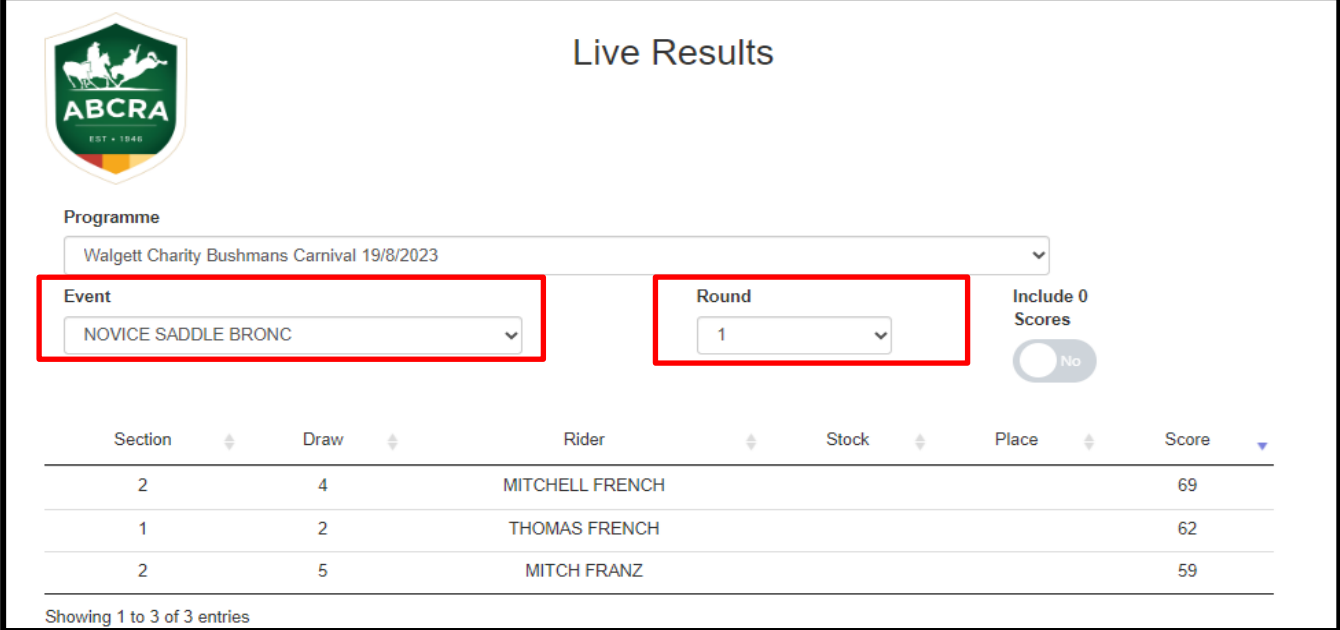

5. Results will first appear in draw order, you can then click the '**Score**' display in order of highest to lowest score/time, or lowest to highest score/time.

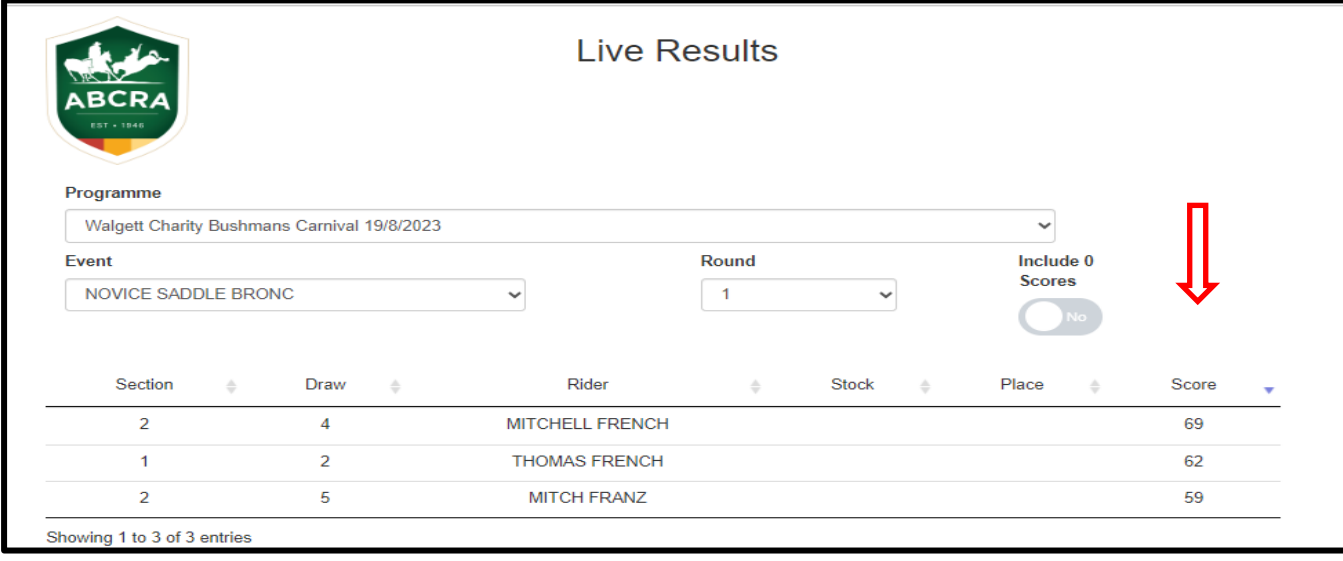